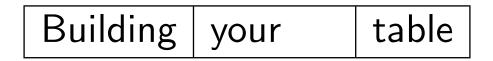

| Building | your | table |
|----------|------|-------|
| line     | by   | line, |

| Building | your | table |
|----------|------|-------|
| line     | by   | line, |

| bottom | growing | up.      |
|--------|---------|----------|
|        | 0 0     | <b>I</b> |

| Building | your    | table |
|----------|---------|-------|
| line     | by      | line, |
| also     | from    | the   |
| bottom   | growing | up.   |

| Building | your    | table |
|----------|---------|-------|
| line     | by      | line, |
| also     | from    | the   |
| bottom   | growing | up.   |

Did you notice, that we have a footer from the very beginning and not only, when the page is complete?

| Fill    |  |
|---------|--|
| the     |  |
| first   |  |
| column, |  |

| Fill    | then    |  |
|---------|---------|--|
| the     | the     |  |
| first   | second, |  |
| column, | and     |  |

| Fill    | then    | finally, |
|---------|---------|----------|
| the     | the     | also     |
| first   | second, | the      |
| column, | and     | third.   |

| Fill |     |       |
|------|-----|-------|
|      | the |       |
|      |     |       |
|      |     | table |

| Fill |     | at    |
|------|-----|-------|
|      | the |       |
|      |     |       |
|      |     | table |

| Fill   |           | at    |
|--------|-----------|-------|
|        | the       |       |
| random |           |       |
|        | positions | table |

| Fill   | leave     | at    |
|--------|-----------|-------|
| some   | the       |       |
| random |           | empty |
|        | positions | table |

| Fill   | leave     |       |
|--------|-----------|-------|
| some   | the       | well, |
| random | almost    | empty |
| empty  | positions | table |

| Fill   | leave     |       |
|--------|-----------|-------|
| some   | the       | well, |
| random | almost    | empty |
| empty  | positions | table |

Did you notice, that the element in the upper right corner has vanished?

Writing

backwards.

PPower4 new extensions demo / May 18, 2000

Writing sentences

Writing sentences word

write backwards.

PPower4 new extensions demo / May 18, 2000

also

Writing sentences word by

that, also

#### Writing sentences word by word

need that, also

Writing sentences word by word has

you need that, also

Writing sentences word by word has always if you need that, also write backwards.

Writing sentences word by word has always been can, if you need that, also

Writing sentences word by word has always been possible you can, if you need that, also write backwards.

Writing sentences word by word has always been possible with now you can, if you need that, also write backwards.

Writing sentences word by word has always been possible with PPower4. But now you can, if you need that, also write backwards.

1

PPower4 new extensions demo / May 18, 2000

(

1

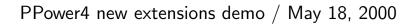

2 1

2 3 4 1 5

2 3 4  
7 
$$\overset{\circ}{_{0}}$$
 5

8 3 4  
7 
$$\overset{\circ}{_{0}}$$
 5

# **Poor man's highlighting**

• It is not very pretty,

# **Poor man's highlighting**

- It is not very pretty,
- but it seems to work

# **Poor man's highlighting**

- It is not very pretty,
- but it seems to work
- even with currently available methods.

## Thanks for having a look

The features demonstrated here require pdftex version 14. Furthermore the post processor is currently only available for Java2.

If you use Java2 and pdftex version 14 and would like to beta-test this new version, let me know. Please send an email personally and not to the list. Thank you.